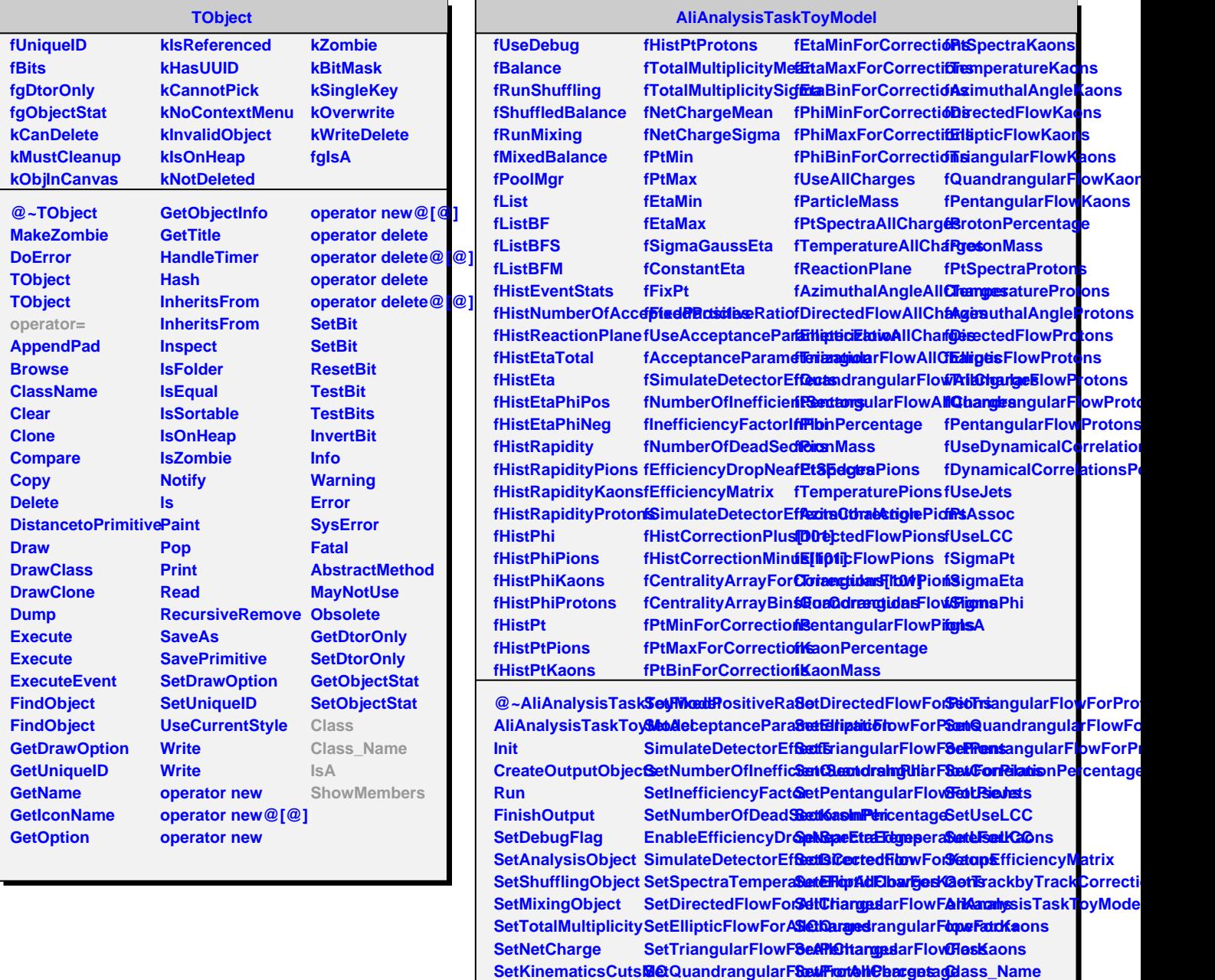

**SetConstantEta SetFixPt**

SetSigmaGaussEtaSetPentangularFlow*FedShilCtraiTgensperatureForProtons* 

SetPionPercentage SetDirectedFlowForShrotoMembers SetSpectraTemperaSete Flop Profilew For Protons